### **Graph Searching**

CSE 373

Data Structures & Algorithms

Linda Shapiro

Spring 2013

# Today's Outline

- Announcements:
  - > HW 5 due Friday, May 31.
- Today's Topics:
  - → Weiss 9.5, 9.6

5/24/13 Graph Searching

## **Graph Searching**

- Find Properties of Graphs
  - Spanning trees
  - > Connected components
  - > Bipartite structure
  - > Biconnected components
- Applications
  - Finding the web graph used by Google and others
  - > Garbage collection used in Java run time system
  - › Alternating paths for matching

5/24/13 Graph Searching

# Graph Searching Methodology Breadth-First Search (BFS)

- Breadth-First Search (BFS)
  - Use a queue to explore neighbors of source vertex, then neighbors of neighbors etc.
  - All nodes at a given distance (in number of edges) are explored before we go further

5/24/13 Graph Searching

# Graph Searching Methodology Depth-First Search (DFS)

- Depth-First Search (DFS)
  - Searches down one path as deep as possible
  - > When no nodes available, it backtracks
  - When backtracking, it explores side-paths that were not taken
  - Uses a stack (instead of a queue in BFS)
  - › Allows an easy recursive implementation

5/24/13 Graph Searching

# Depth First Search Algorithm

· Recursive marking algorithm

Initially every vertex is unmarked

DFS(i: vertex)
mark i;
for each j adjacent to i do
if j is unmarked then DFS(j)
end{DFS}

DFS(j)

Marks all vertices reachable from i

# DFS Application: Spanning Tree

- Given a (undirected) graph G(V,E) a spanning tree of G is a graph G'(V',E')
  - V' = V, the tree touches all vertices (spans) the graph
  - E' is a subset of E such G' is connected and there is no cycle in G'
  - A graph is connected if given any two vertices u and v, there is a path from u to v

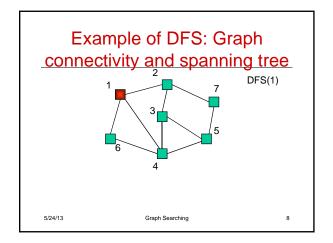

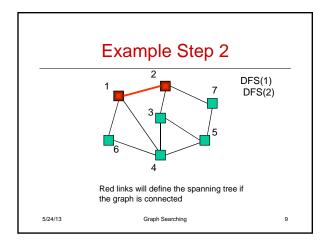

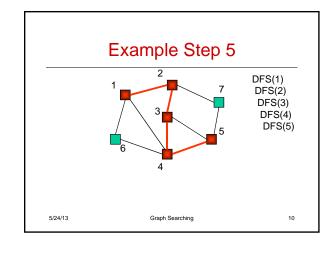

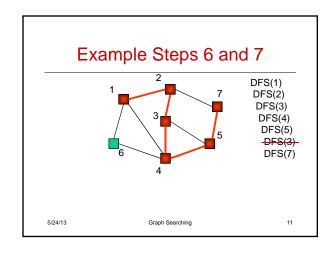

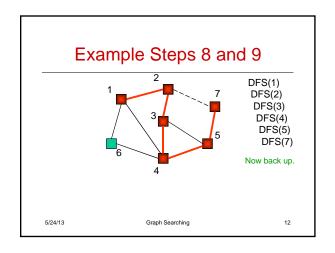

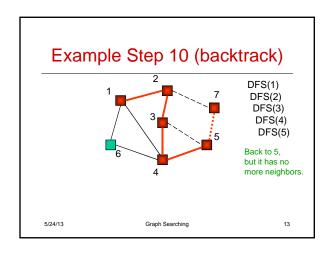

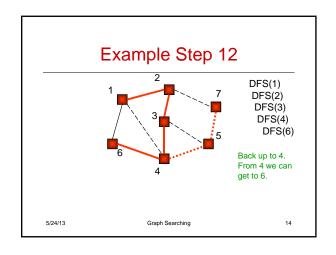

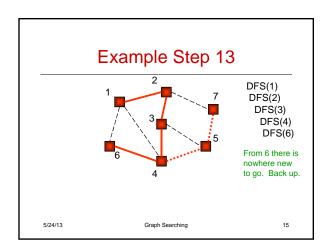

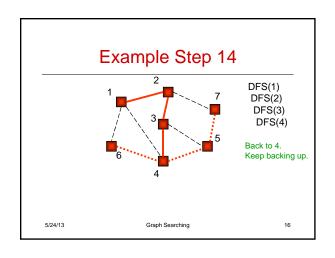

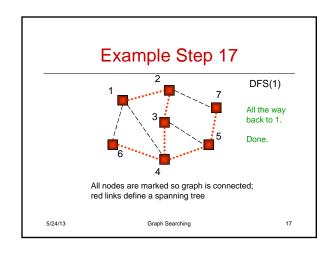

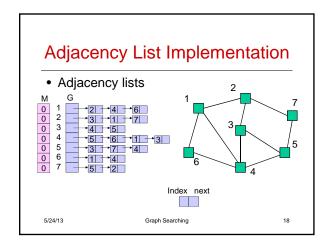

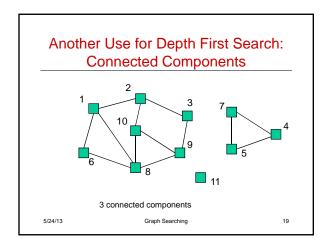

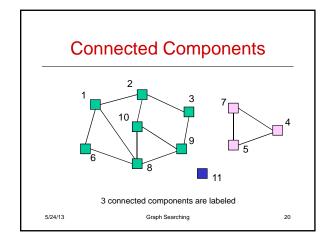

# Depth-first Search for Labeling Connected components Main { i : integer for i = 1 to n do M[i] := 0; //initial label is zero label := 1; for i = 1 to n do if M[i] = 0 then DFS(G,M,i,label); //if i is not labeled label := label + 1; } DFS(G[]: node ptr array, M[]: int array, i,label: int) { v : node pointer; M[i] := label; v := G[i]; // first neighbor // while v ≠ null do // recursive call (below) if M[v.index] = 0 then DFS(G,M,v.index,label); v := v.next; // next neighbor // } 5/24/13 Graph Searching 21

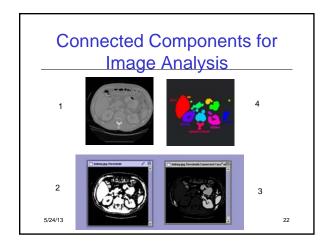

### Performance DFS

- n vertices and m edges
- Storage complexity O(n + m)
- Time complexity O(n + m)
- · Linear Time!

5/24/13 Graph Searching 23

# BFS Initialize Q to be empty; Enqueue(Q,1) and mark 1; while Q is not empty do

Initialize Q to be empty;
Enqueue(Q,1) and mark 1;
while Q is not empty do
 i := Dequeue(Q);
 for each j adjacent to i do
 if j is not marked then
 Enqueue(Q,j) and mark j;
end{BFS}

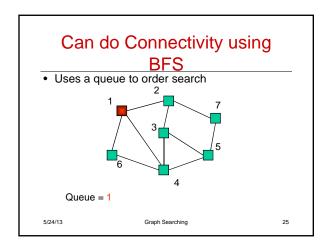

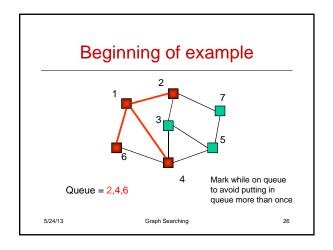

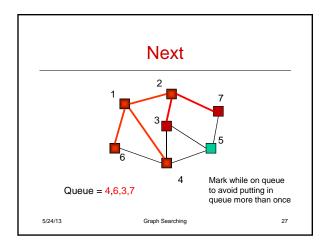

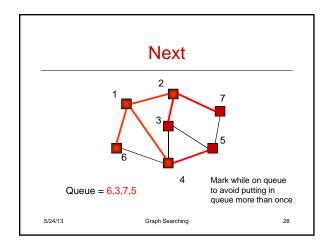

# Depth-First vs Breadth-First

- Depth-First
  - > Stack or recursion
  - Many applications
- · Breadth-First
  - > Queue (recursion no help)
  - Can be used to find shortest paths from the start vertex
  - Can be used to find short alternating paths for matching

5/24/13 Graph Searching 29

# Minimum Spanning Tree

- Edges are weighted: find minimum cost spanning tree
- Applications
  - › Find cheapest way to wire your house
  - Find minimum cost to wire a message on the Internet